## Msd 8738 [Instructions](http://a.mydocsworld.com/b.php?q=Msd 8738 Instructions) >[>>>CLICK](http://a.mydocsworld.com/b.php?q=Msd 8738 Instructions) HERE<<<

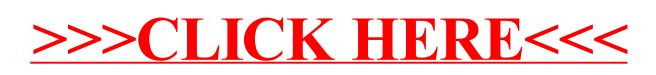